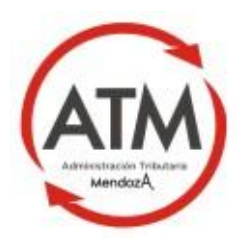

## **Acta Nº 24**

En la Sala de reuniones Eva Perón del 4to piso de Casa de Gobierno, siendo las 9 hs. del día 01 de junio de 2015, se reúne la Comisión Técnica IDEMendoza por convocatoria realizada por la Ing. Agrim. Silvana Ayala de Britos, por parte de la Dirección General de Catastro, encontrándose presentes: Sra. Érica Martínez, por la DISIME del Ministerio de Desarrollo Social y Recursos Humanos.--------------------------------------------------------------------------------------------------- Arq. Norma Belarde y Arq. Adriana Belarde, por el Instituto Provincial de la Vivienda.------- Sr. Martín Squillaci y Sr. pablo Zeballos, por el E.P.R.E.-------------------------------------------- Sr. Mariano Tagua, por la APOT- SIAT.---------------------------------------------------------------- Sra. Ana Martoni, por la Municipalidad de Guaymallén.-------------------------------------------- Agrim. Analía Herrera, por la Dirección de Desarrollo Territorial.----------------------------------Sr. Bruno Abraham, por el Instituto Nacional de Vitivinicultura.----------------------------------- Agrim. Daniel Comes, por la Dirección provincial de Vialidad.------------------------------------ Sr. Federico Castro y Sr. Martín Rizzo, por la DEIE.------------------------------------------------ Sr. Rubén Romani, por el Ministerio de Cultura.----------------------------------------------------- Ing. Agrim. Ricardo D. Britos, por la DACOP.-------------------------------------------------------- Lic. Viviana Guardia, Directora de la DISIME y Sra. Fabiana Castel, por la DISIME.--------- Ing. Agrim. Silvana Ayala de Britos, por la Dirección General de Catastro-A.T.M.------------- Se inicia la reunión: Se comienza el trabajo en la Sala Eva Perón, alrededor de las 11 hs. se traslada la Comisión al 1er piso del Ala Oeste, Sala de Reuniones de ATM y se continúa el trabajo interinstitucional para la elaboración del Reglamento Interno, se trabaja en línea con el documento de google drive.------------------------------------------------------------------------------ Siendo las 13 hs, se levanta la reunión.-----------------------------------------------------------------

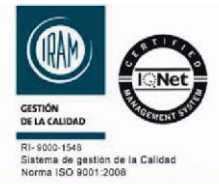